## 精神科薬物療法研修会 e ラーニング受講の手引き

精神科薬物療法研修会 e ラーニングご受講の流れと、ご注意いただきたい点でございますので、 ご一読の上、e ラーニング受講登録にお進みください。

■1.会員専用ページログイン後、「e ラーニング 精神科薬物療法研修会」のバナー画像をクリックして ください。

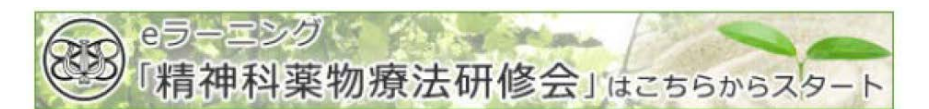

- ■2. 受講登録、e ラーニング動画閲覧までの流れが表示されますので、ご一読ください。 受講登録にあたっては、
	- a. 現住所・メールアドレスのご確認
	- b. ICD-10 の F0-F9 に関する診療経験有無のご登録
	- c. 受講費用 (5,000円)のカード決済
	- d. 処方実績調査へのご回答

a から d の順番にステップを完了いただく必要がございます。

- ※ 現住所・メールアドレスをご変更される場合は、一旦変更内容の確認作業を事務局にて致しま すので、すぐには変更が反映されません。お早めに最新情報に更新してください。 誤った住所・メールアドレスが登録されている場合、研修修了通知のメール配信、修了証なら びに受講料領収書の郵送にあたり、正しい宛先に届かなくなりますため、必ず最新情報に更新 をお願い致します。
- ※ 一度に全てのステップを完了いただく必要はございません。 各段階を完了いただく毎に情報は保存されますので、先生のご都合に合わせて進めてください。
- ※ 情報の保存は各段階を完了するごとに行われます。ICD-10 の診療経験有無、処方実績調査回答 という各段階内の中途保存機能はございませんので、予めご了承ください。
	- (例:ICD-10 の F0,F1 について診療経験「有り」と回答していただいても、F2-F9 まで回答を 完了した上で回答をご登録いただかないと、その情報は保存されません)

特に、処方実績調査につきましては、下記 URL の調査内容について、ご回答が必須となりますので、 予め回答内容についてご準備の上、進んでいただきますようお願い申し上げます。

 - 処方実績調査の内容はこちらから ⇒[https://www.jspn.or.jp/activity/medication/pdf/answer\\_form.pdf](https://www.jspn.or.jp/activity/medication/pdf/answer_form.pdf)

■3.2に記述したステップを全て完了された先生は、e ラーニングの動画閲覧・試験への解答に進んで いただくこととなります。

 コース一覧で「精神科薬物療法研修」を選択していただき、総論、抗不安薬、睡眠薬、抗うつ薬、 抗精神病薬の順に、動画を閲覧し、試験問題にご解答ください。 試験問題にて 5 問全問正解した方は、次の動画に進んでいただけます。

- ※ 動画閲覧開始後、一旦受講を中断する場合は、「一時停止」のボタンを押してください。 ただし、2 時間でセッションが切れます。一度セッションが切れてしまうと、再び動画の始めか ら閲覧いただくことになりますので、可能な限りお時間が確保できる時間帯に閲覧いただきま すよう、お願い致します。 なお、動画は 1 本あたり、20-30 分程度で視聴可能です。
- ※ 動画閲覧が完了しましたら、画面に現れる「設問に答える」ボタンを必ずクリックしてくださ い。クリックしていただかないと、動画閲覧の記録が残らず、再度最初から閲覧いただくこと になります。ご注意いただきますよう、お願い致します。
- ※ 5本の動画は、一度に5本まとめて閲覧いただく必要はなく、先生のご都合に合わせて1本ず つ閲覧いただくことが可能です。
- ■4.5本全ての動画閲覧、試験問題への解答が完了した先生には、受講完了を通知するメールが届きま す。また、2 週間から 4 週間以内に、学会より精神科薬物療法研修会の修了証と受講費用の領収書 を郵送いたします。

(精神科専門医資格を保持されている先生におかれましては、修了証のコピーと専門医認定証の コピーを、厚生支局に届け出ていただきますと、翌月1日から除外要件(ニ)が適用されます。)

以上が e ラーニング受講登録から研修受講の流れとなります。 上記の内容にご留意の上、ご受講を進めていただきますよう、お願い申し上げます。

## ◆◆推奨環境◆◆

## OS:ブラウザ

Windows® 8: Internet Explorer10 以上, Firefox30 以上, Chrome35 以上

Windows® 7: Internet Explorer11 以上, Firefox30 以上, Chrome35 以上

MacOS® X:Safari7 以上, Firefox30 以上, Chrome35

## 通信速度

実行速度 1Mbps 以上

※ADSLや無線(モバイル等)をご利用の場合、一時的な速度低下や切断が発生する可能性もあり、 視聴が出来ない場合があります。

日本精神神経学会 事務局